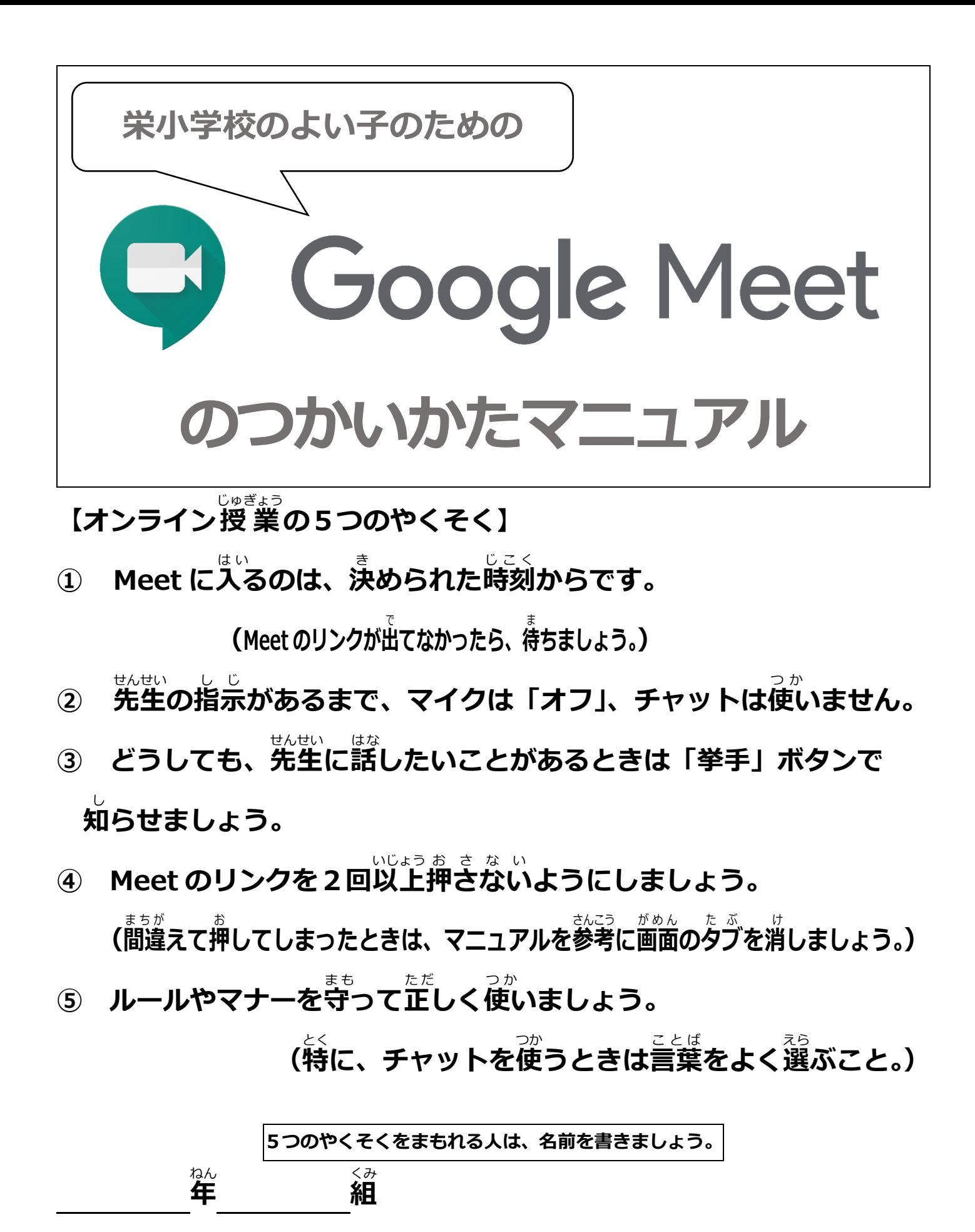

**名前** 

## **1.オンライン授業の参加のしかた**

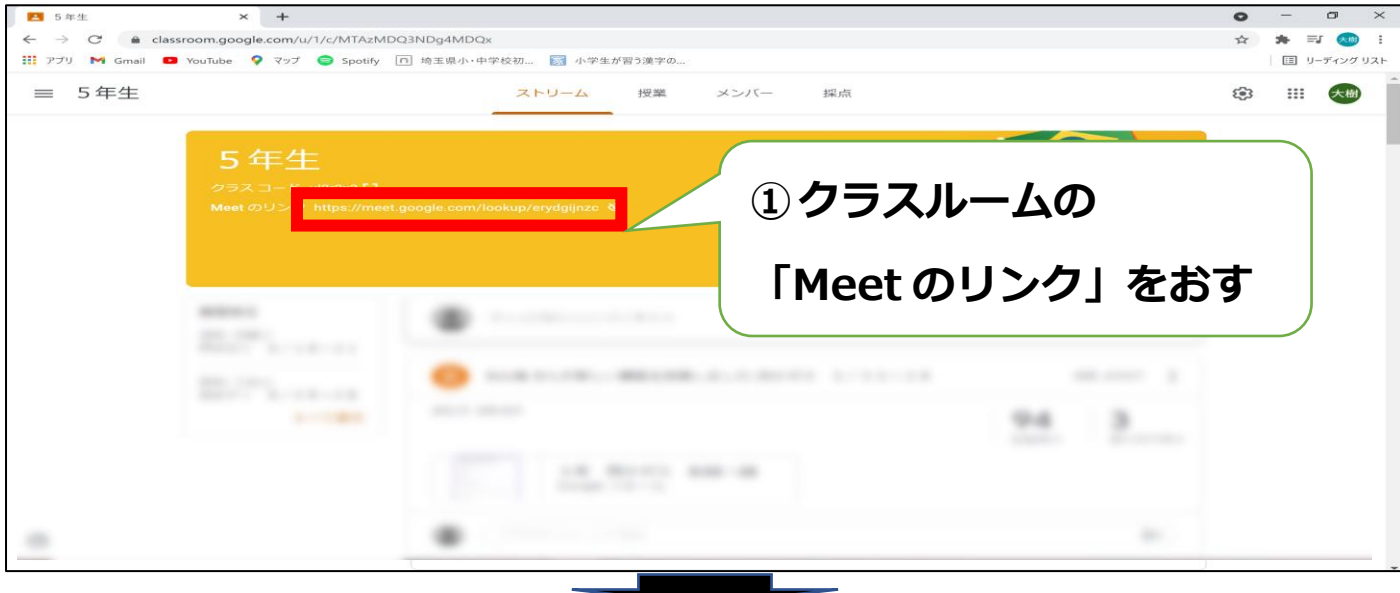

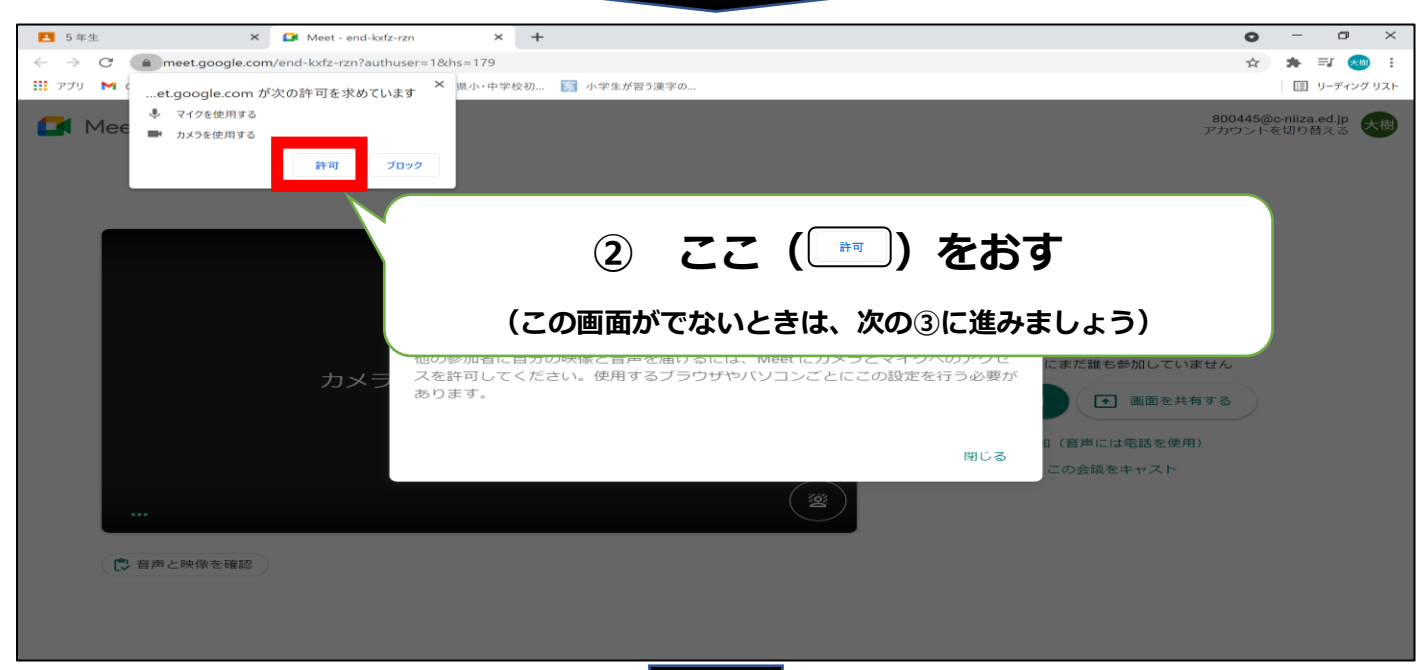

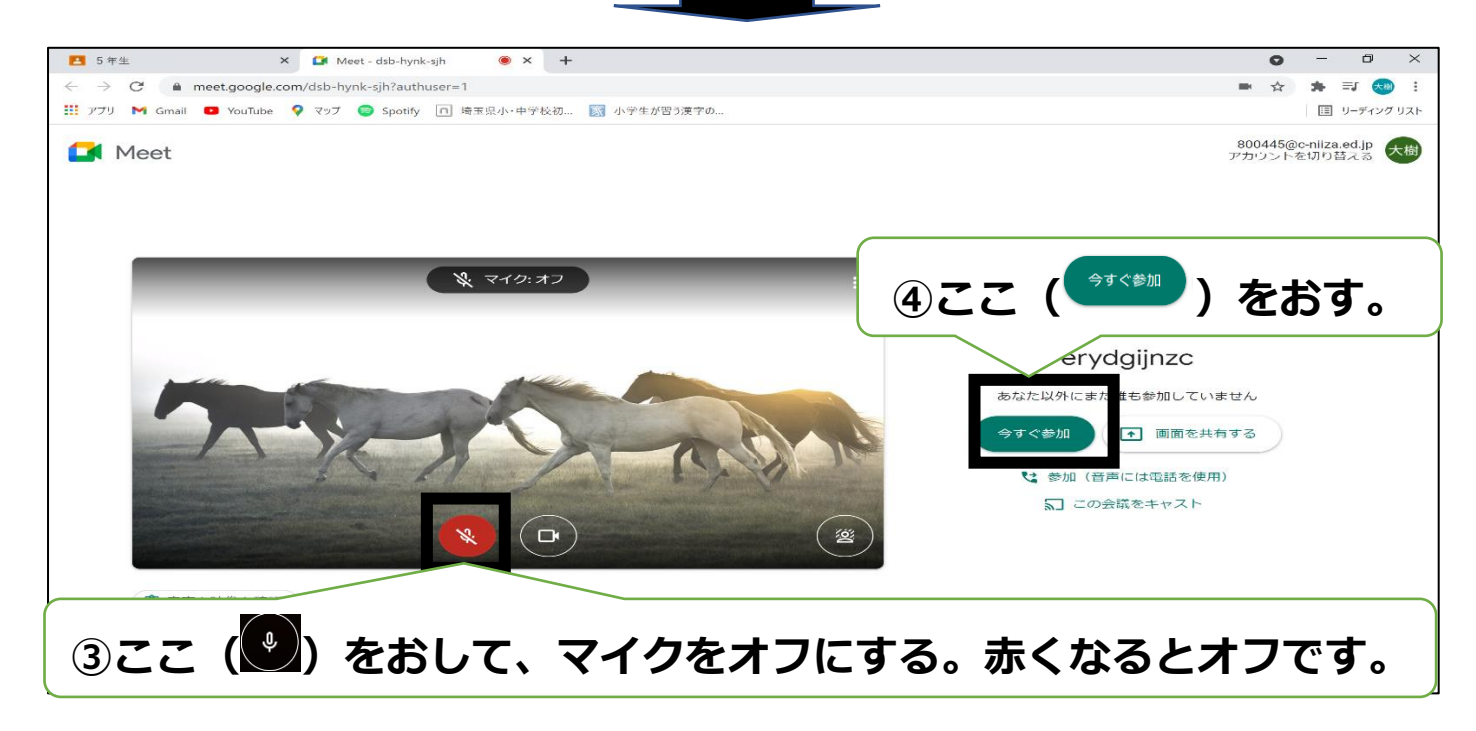

## **2.Meet の使い方**

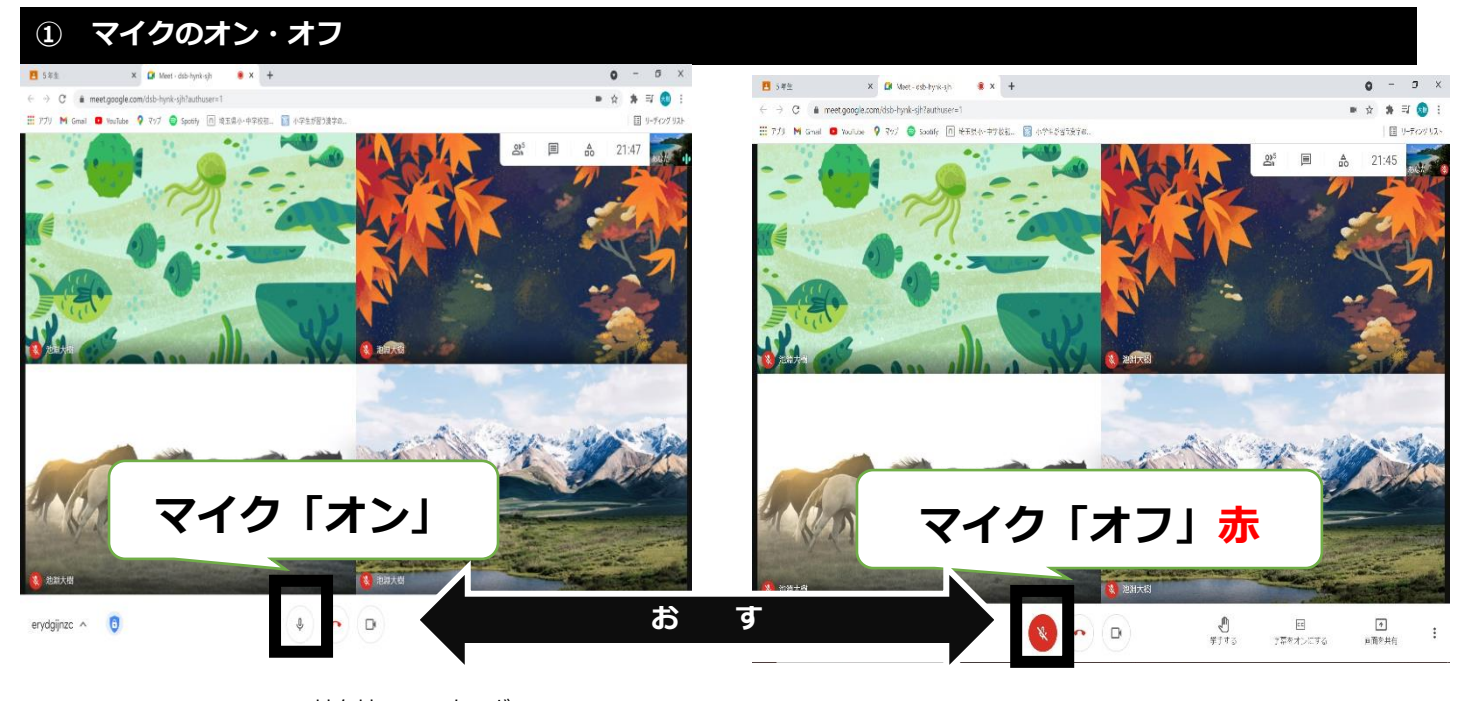

## **先生** せんせい **の指示** し じ **があるまで、マイクは「オフ」**

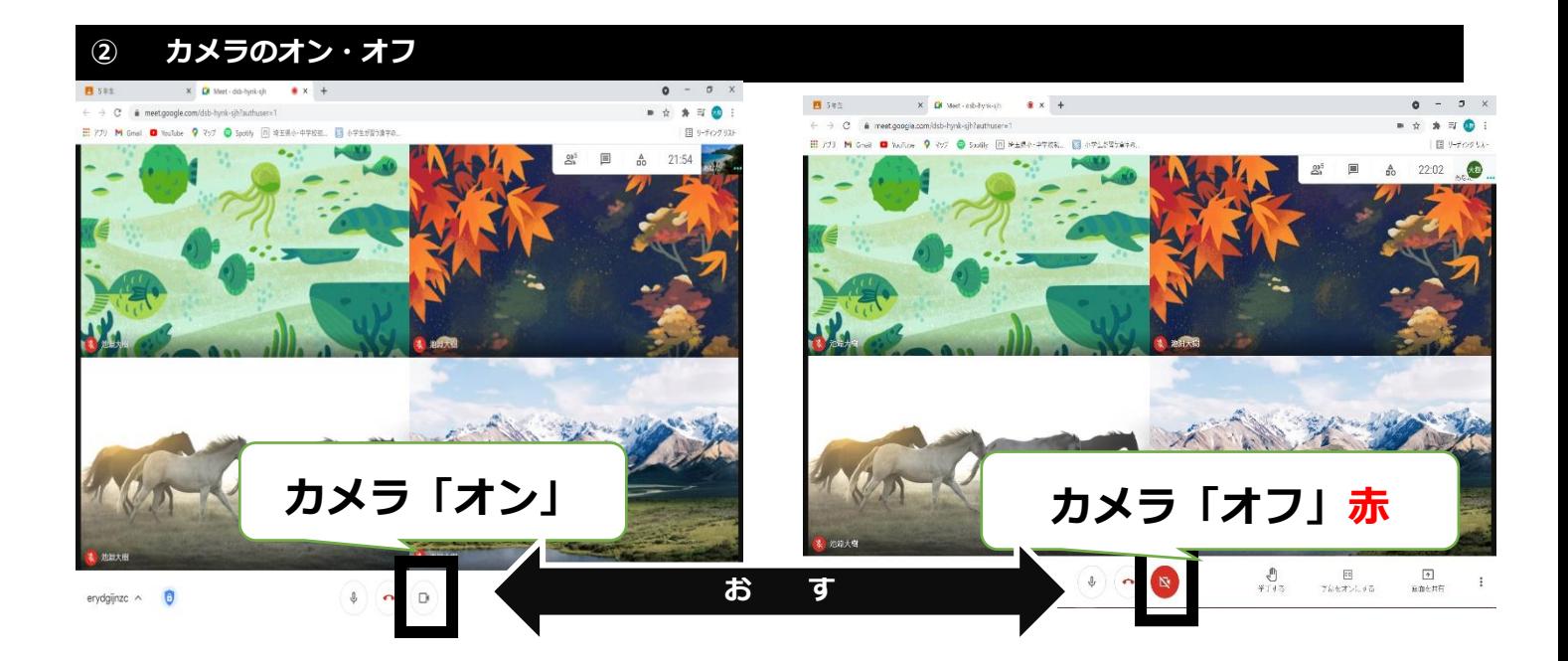

**カメラは「オン」にする**

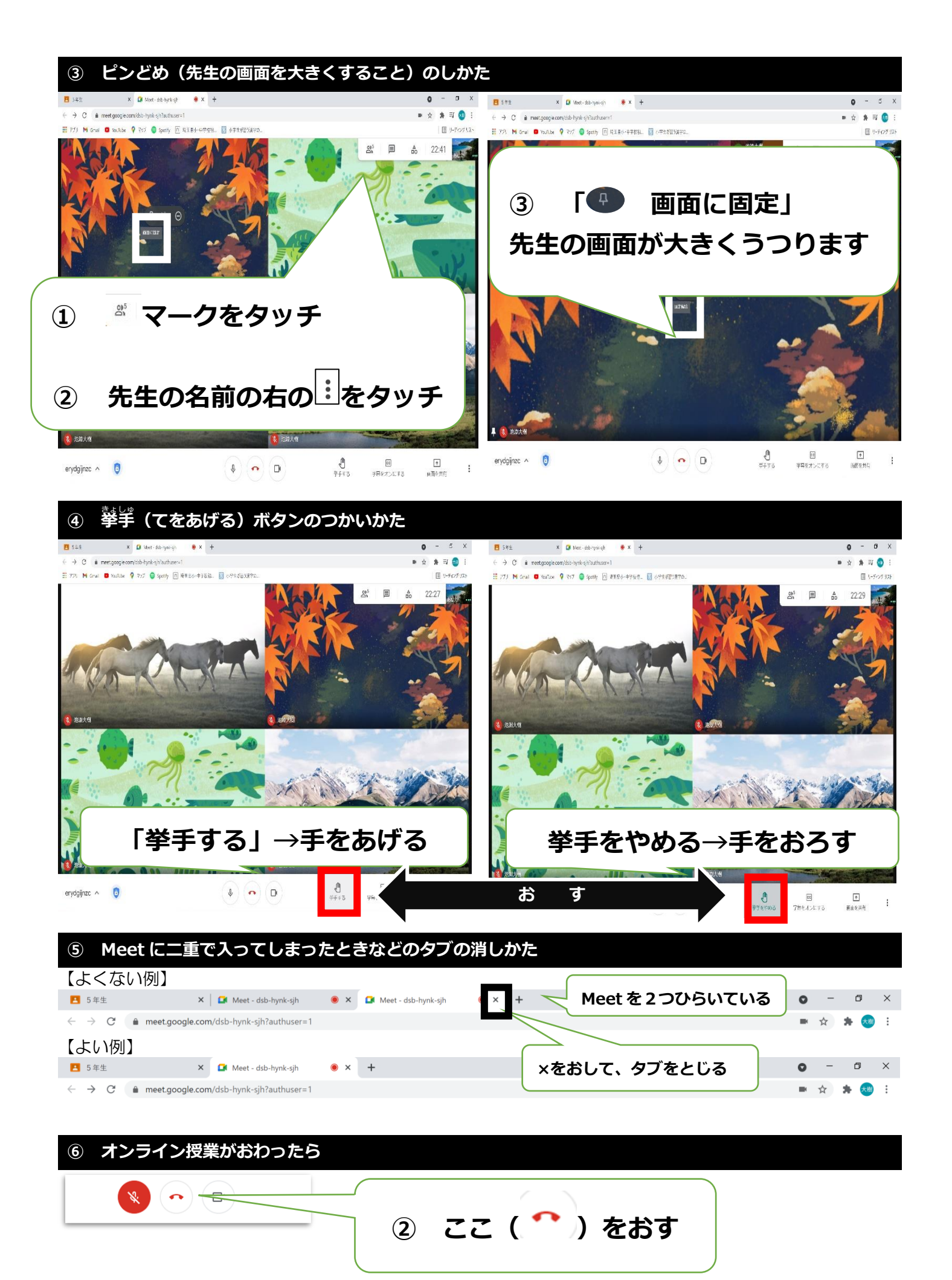